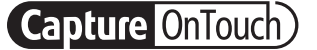

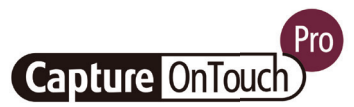

# CaptureOnTouch

Skenování, zpracování, převod a sdílení

CaptureOnTouch je skenovací aplikace, která spolupracuje s dokumentovými skenery Canon imageFORMULA prostřednictvím ovladače TWAIN. Díky uživatelsky přívětivému a snadnému ovládání nabízí jednoduché a intuitivní skenování.

Četné funkce vám umožní posílat skeny na různá umístění a v různých formátech a vytvářet soubory s možností vyhledávání a úprav.

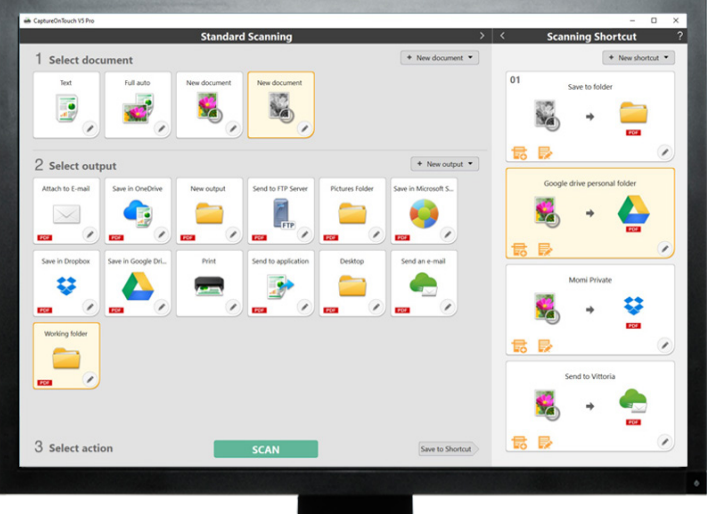

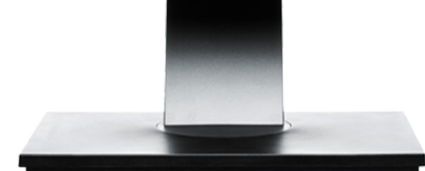

# **VÝHODY**

#### Snadné ovládání

snadno použitelný software s intuitivním ovládáním pomocí ikon

#### Univerzální možnosti ukládání a odesílání souborů

vytváření více formátů souborů a snadné skenování do více umístění

#### Výkonné zpracování s technologií OCR

snadné převádění dokumentů do souborů s možností úprav a vyhledávání

### Flexibilní připojení a integrace

umožněna díky volitelnému zásuvnému konektoru SDK

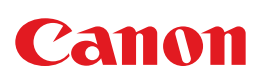

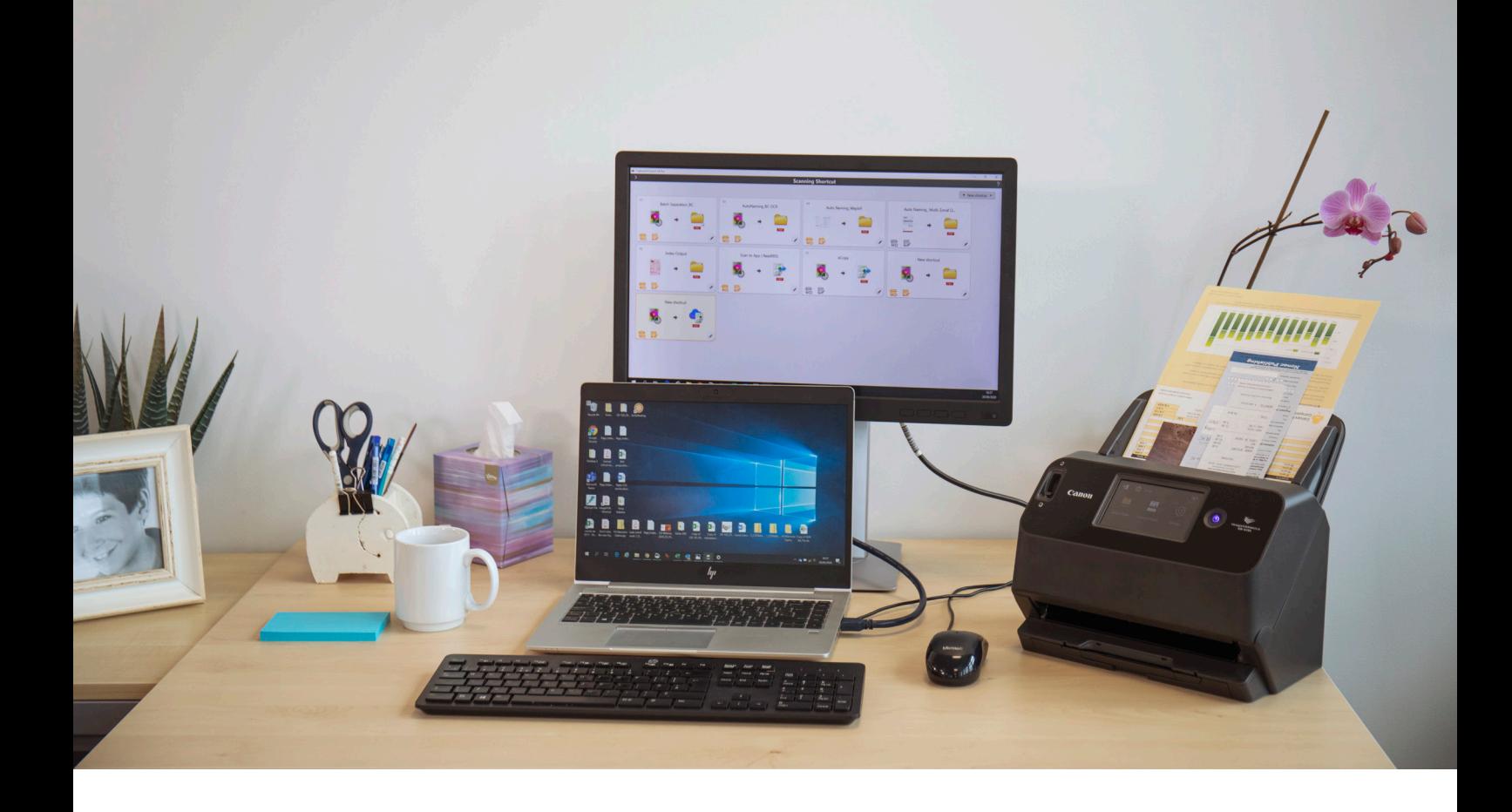

### Intuitivní skenování

Tato dobře vybavená aplikace dokáže spolehlivě reagovat na potřeby uživatelů a rychle skenovat dokumenty a obrázky.

#### Uživatelsky přívětivé panely a příkazy

Software CaptureOnTouch je uživatelsky velmi přívětivý. Nabízí přehledné panely s ikonami a prakticky umístěné příkazy, což zjednodušuje ovládání. Lze jej nastavit podle preferencí uživatelů.

#### Dvě metody skenování

Software nabízí dvě metody skenování, které mohou uspokojit různé potřeby. K dispozici jsou i různé doplňky fungující s různými aplikacemi.

#### Zpracování a funkce pro kvalitu obrazu

Díky svým funkcím dokáže skenovat obrazy s optimální kvalitou, automaticky uspořádat dávku dokumentů a vytvořit více souborů, které lze uložit, odesílat soubory e-mailem nebo do cloudových služeb.

Síť funkcí pro generování optimálních obrazů, úpravu a bezpečné uspořádání

## Jedno skenování s více výstupy

Software CaptureOnTouch může s jedním skenováním provádět až 3 výstupy a může vytvářet více formátů souborů, jako jsou PDF, JPEG, TIFF, BMP, PDF/A, PNG, PowerPoint, docx a xlsx\*.

K dispozici jsou různé doplňky, které se po instalaci zobrazí jako panely na domovské obrazovce. Doplňky, které jsou začleněné do softwaru, zajišťují připojení ke cloudům a službám EDM, jako jsou Google Drive™, Microsoft SharePoint, OneDrive a Dropbox.

Uživatelé mohou také nainstalovat další doplňky pro skenování do e-mailu, tisk nebo do přiložených aplikací.

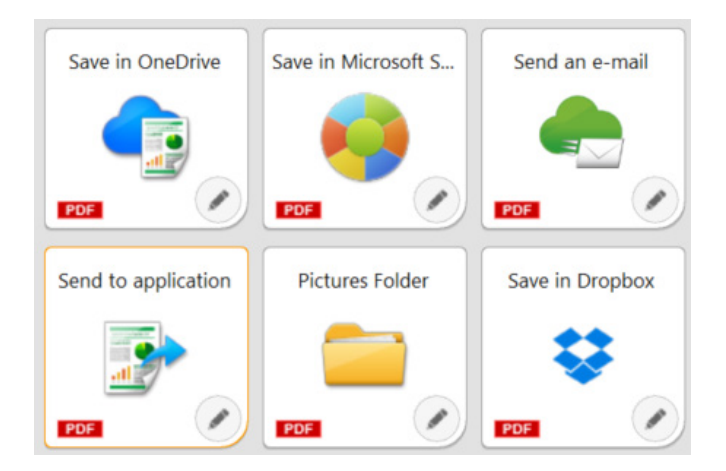

# Flexibilní možnosti připojení

Software CaptureOnTouch s volitelným doplňkem Software Development Kit (SDK) pomůže díky snadné integraci do pracovních postupů třetích stran firmám v dalším rozvoji. Canon Developer Programme umožňuje zdokonalit a přizpůsobit pracovní postupy zpracování obrazu a dosáhnout jedinečných řešení, která budou vyhovovat potřebám zákazníků.

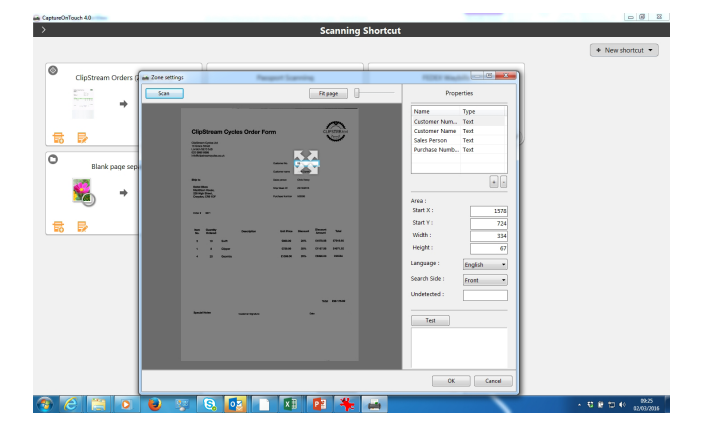

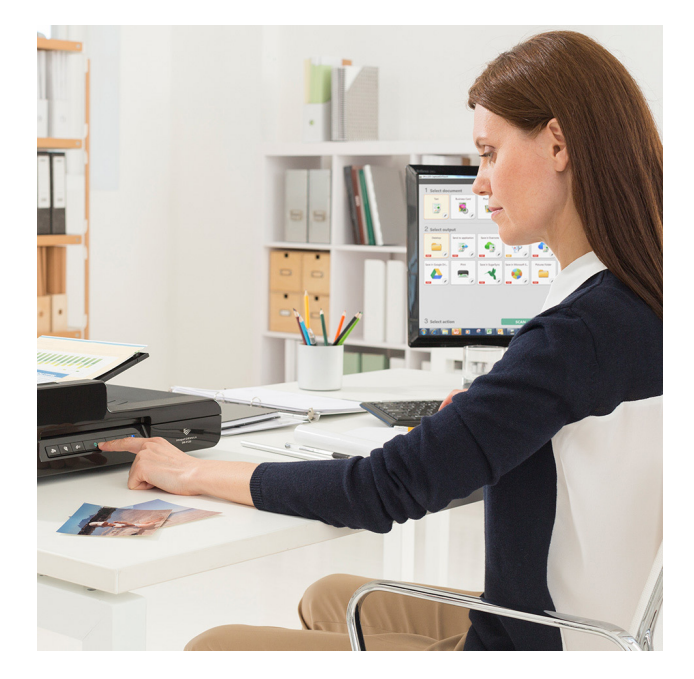

### Vytvářejte soubory s možností prohledávání a úprav

Uživatelé budou moci díky funkci OCR (Optical Character Recognition) převést statický obsah do inteligentního, upravitelného a prohledávatelného PDF. Tato funkce umožňuje rozpoznat a zpracovat texty z naskenovaného dokumentu a poté extrahovat a změnit data na binární. Umožňuje také upravovat, kopírovat a vkládat z výstupů PDF nebo identifikovat textovou tabulku při ukládání dokumentu do formátů Office, jako jsou pptx, docx a xlsx.

Software CaptureOnTouch Pro umožňuje uživatelům nastavit zónová pole OCR tak, aby odesílala soubory jako data indexu. Mohou je také používat ve schématu pojmenování souborů. Software podporuje až 30 jazyků a rozpoznává písma OCR-A a OCR-B.

# JINÉ VERZE

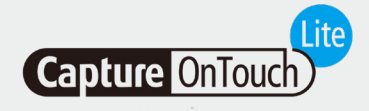

Tento software je navržen tak, aby zajistil maximální přenosnost a pohodlí. Pomáhá uživatelům se snadno, rychle a bez námahy připojit k zařízením a používat základní funkce skenerů nižší třídy, aniž by bylo nutné instalovat ovladače nebo aplikační software. Stačí, když uživatel přesune přepínač Auto Start na skeneru do polohy ON, připojí skener k počítači se systémem Windows nebo Mac a může skenovat.

Software CaptureOnTouch Lite umožňuje registrovat více režimů skenování a díky modulu plug-in si uživatel může vybrat různé cíle výstupu.

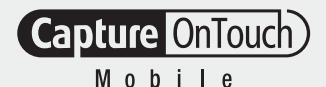

### CaptureOnTouch Lite CaptureOnTouch Mobile

Tato verze umožňuje uživatelům skenovat dokumenty pomocí zařízení iPad, iPhone a Android, aby mohli pracovat se skenery dokumentů kompatibilními se systémy Wi-Fi Canon imageFORMULA nebo WA10/NA10.

Díky oboustrannému skenování dokumentů v jednom průchodu můžete ušetřit čas. Díky pokročilým nástrojům pro zpracování obrazu, jako je automatická detekce velikosti dokumentu, korekce sklonu a odstranění prázdných stránek, budete moci vytvářet vynikající a profesionální výsledky v kvalitě obrazu.

Software je možné stáhnout z obchodu Apple App Store a Google Play.

# TECHNICKÉ ÚDAJE

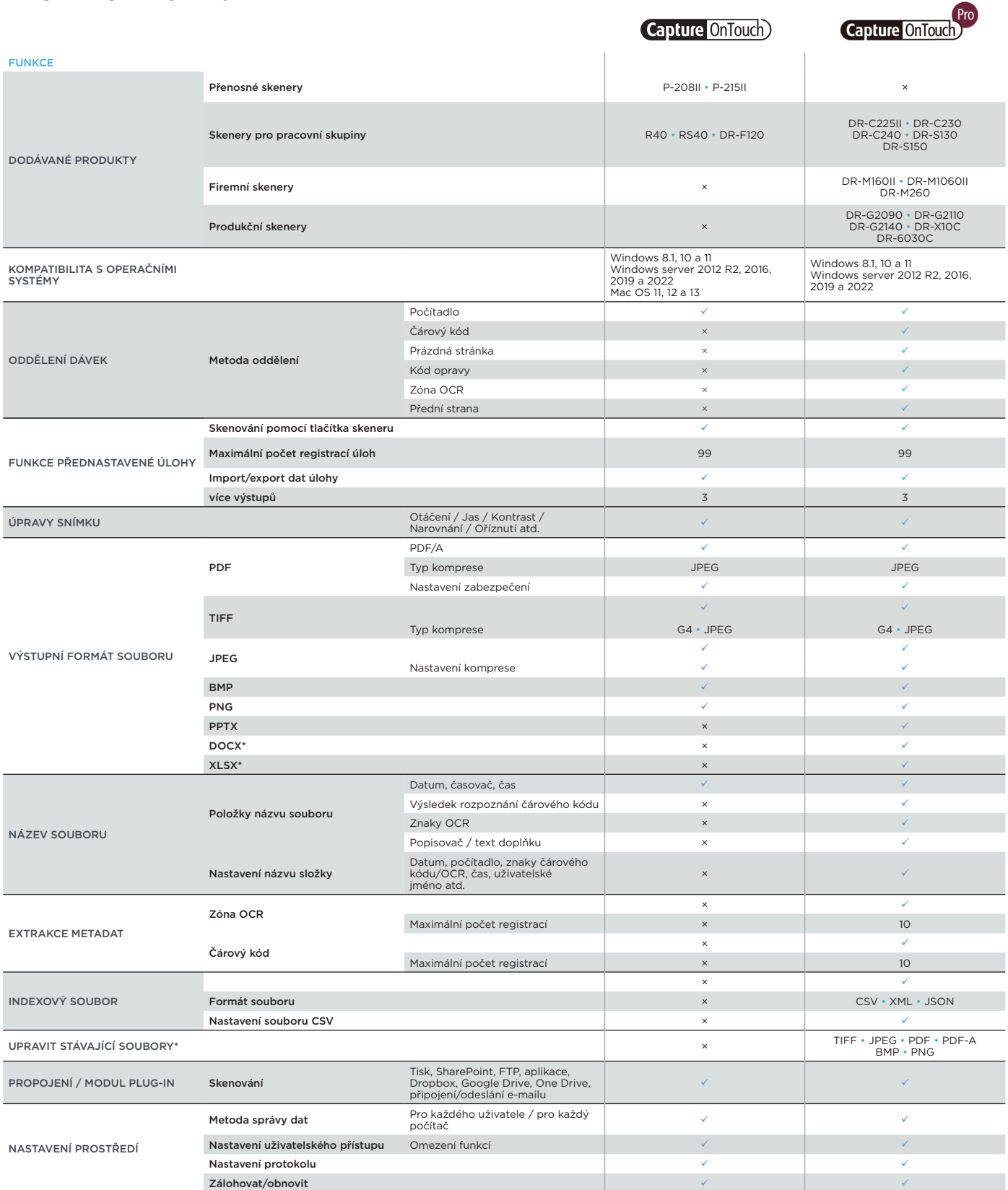

**Capture OnTouch** 

Zřeknutí se odpovědnosti

\*Formáty docx a xlsx jsou k dispozici pouze pro CaptureOnTouch V5 Verze Pro s instalací dalšího modulu OCR.

Rychlost skenování se může lišit v závislosti na počítačovém prostředí, nastavení skeneru a dalších faktorech.

Změna specifikací bez předchozího upozornění vyhrazena.

Canon Electronics Inc. canon-elec.co.jp Canon Europe canon-europe.com Czech edition © Canon Europa N.V.,2023

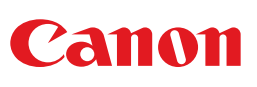